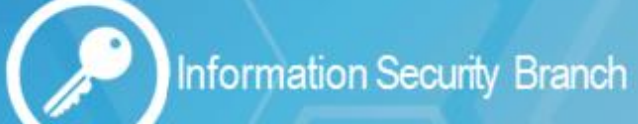

## Malicious Emails

 email systems but there are always a few that end up in our inboxes. Every day, millions of spam and phishing emails are filtered from

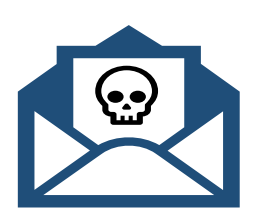

**OCIO** | Office of the

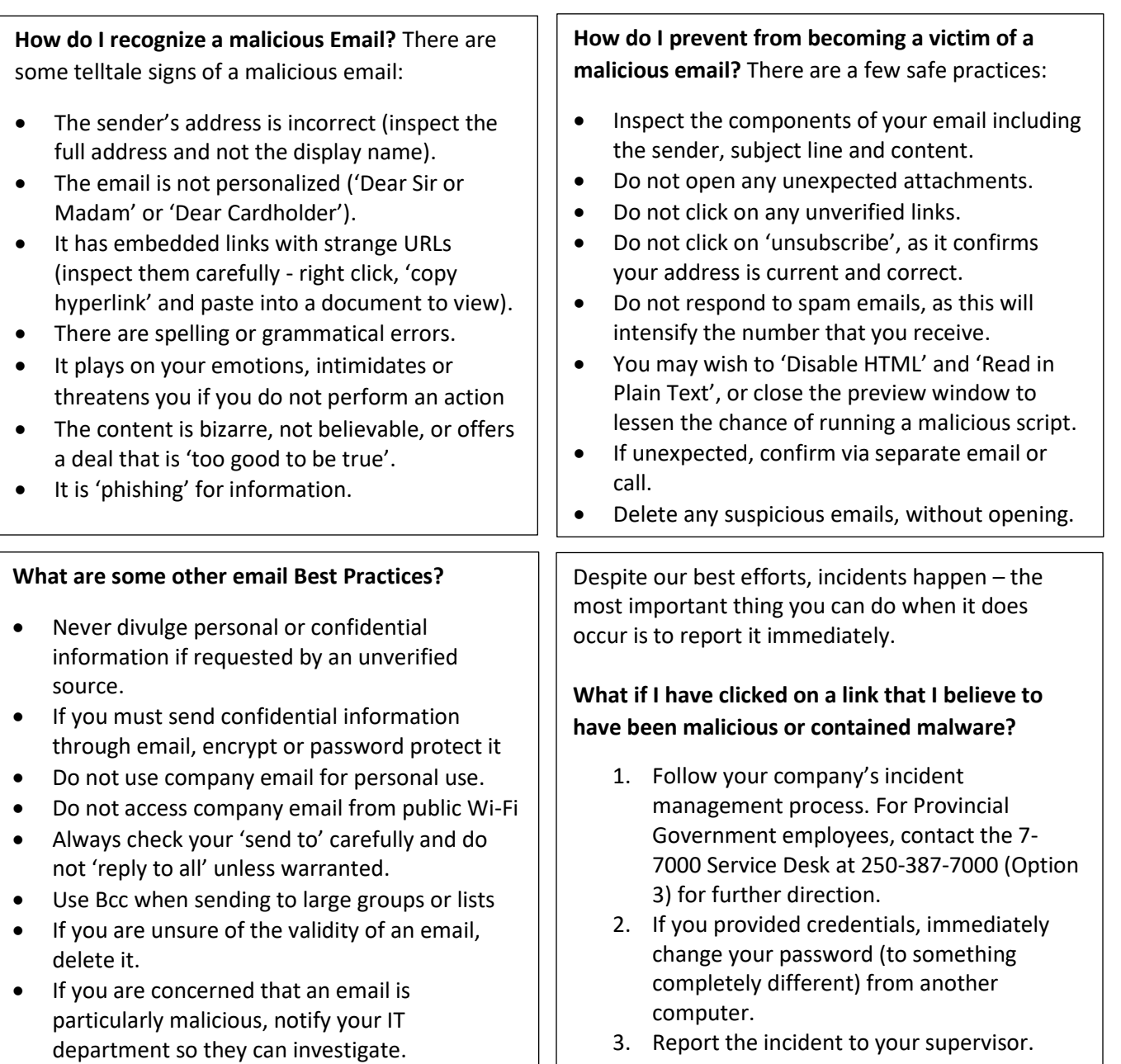

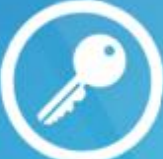

**OCIO** | Office of the